### <span id="page-0-0"></span>Algorithmen und Datenstrukturen C3. Union-Find

Gabriele Röger

Universität Basel

10. Mai 2023

G. Röger (Universität Basel) [Algorithmen und Datenstrukturen](#page-22-0) 10. Mai 2023 1/23

Algorithmen und Datenstrukturen 10. Mai 2023 — C3. Union-Find

### C3.1 [Union-Find](#page-2-0)

## C3.2 [Zusammenhangskomponenten und](#page-16-0) [Aquivalenzklassen](#page-16-0) ¨

G. Röger (Universität Basel) [Algorithmen und Datenstrukturen](#page-0-0) 10. Mai 2023 2/23

# <span id="page-2-0"></span>C3.1 [Union-Find](#page-2-0)

### Fragen

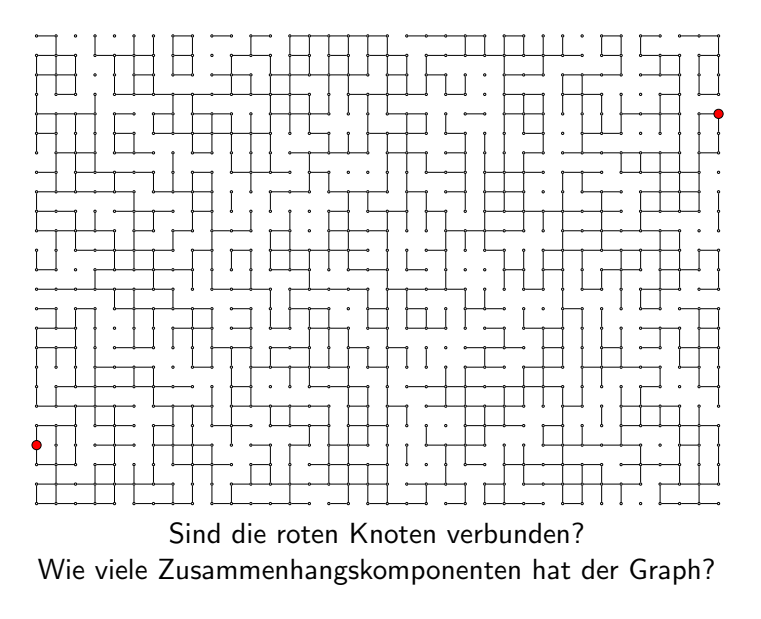

### Union-Find-Datentyp

Können Frage mit Hilfe folgenden Datentyps beantworten:

```
1 class UnionFind:
2 # Initialisiert n Knoten mit Namen 0, ..., n-1
_3 def _1nit (n: int) \rightarrow None
4
5 # Fügt Verbindung zwischen v und w hinzu
6 def union(v: int, w: int) \rightarrow None
7
8 # Komponentenbezeichner für v9 def find(v: int) \rightarrow int
10
11 \# Sind y und w verbunden?
12 def connected(v: int, w: int) \rightarrow bool
13
14 # Anzahl der Zusammenhangskomponenten
15 def count () \rightarrow int
```
## (Etwas) naiver Algorithmus: Quick-Find

- ▶ Für *n* Knoten: Array id der Länge n
- $\blacktriangleright$  Eintrag an Stelle *i* ist Bezeichner der Zusammenhangskomponente, in der Knoten i liegt.
- ▶ Anfänglich liegt jeder Knoten (alleine) in seiner eigenen Zusammenhangskomponente (insgesamt  $n$  Stück).
- ▶ Aktualisiere das Array bei jedem Aufruf von union.

### Quick-Find-Algorithmus

```
1 class QuickFind:
2 def __init__(self, no_nodes):
3 self.id = list(range(no_nodes))
4 self.components = no_nodes
5
6 def find(self, v):
7 return self.id[v]
8
9 def union(self, v, w):
10 id \, v = self.find(v)11 id w = \text{self.find}(w)12 if id_v = id_v: # already in same component
13 return
14 # replace all occurrences of id_v in self.id with id_w
15 for i in range(len(self.id)):
16 if self.id[i] == id_v:
17 self.id[i] = id w
18 self.components -= 1 # we merged two components
                                      [0, 1, ..., no no nodes-1]
```
## Quick-Find-Algorithmus (Fortsetzung)

```
20 def connected(self, v, w):
21 return self.find(v) == self.find(w)2223 def count(self):
24 return self.components
```
### Aufwand?

- $\blacktriangleright$  Kostenmodell  $=$  Anzahl Arrayzugriffe
- $\triangleright$  ein Arrayzugriff für jeden Aufruf von find
- ▶ zwischen  $n + 3$  und  $2n + 1$  Arrayzugriffe für jeden Aufruf von union, der zwei Komponenten vereinigt

### Etwas besserer Algorithmus: Quick-Union

- ▶ (implizite) Baumstruktur zur Repräsentation jeder Zusammenhangskomponente
- ▶ Repräsentiert durch Array mit Eintrag des Elternknotens (Wurzel: Referenz auf sich selbst)

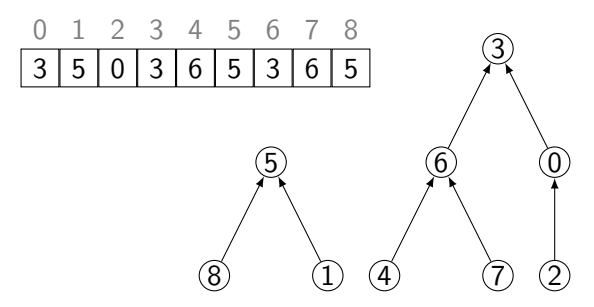

▶ Wurzelknoten dient als Bezeichner der Zusammenhangskomponente

## Quick-Union-Algorithmus

```
1 class QuickUnion:
2 def __init__(self, no_nodes):
3 self.parent = list(range(no_nodes))
4 self.components = no_nodes
5
6 def find(self, v):
7 while self.parent[v] != v:
8 v = self.parent[v]9 return v
10
11 def union(self, v, w):
12 id_v = self.find(v)13 id w = \text{self.find}(w)14 if id_v = id_w: # already in same component
15 return
16 self.parent[id_v] = id_w
17 self.components -= 1
18
19 # connected und count wie bei QuickFind
```
### Erste Verbesserung

▶ Problem bei Quick-Union: Bäume können zu Ketten entarten  $\rightarrow$  find benötigt lineare Zeit in der Grösse der Komponente. ▶ Idee: Hänge in union flacheren Baum an Wurzel

des tieferen Baums

### Ranked-Quick-Union-Algorithmus

```
1 class RankedQuickUnion:
2 def __init_(self, no_nodes):
3 self.parent = list(range(no_nodes))
4 self.components = no_nodes
5 self.rank = [0] * no_nodes # [0, \ldots, 0]6
7 def union(self, v, w):
8 id v = self.find(v)9 id w = \text{self.find}(w)10 if id v = id w:
11 return
12 if self.rank[id_w] < self.rank[id_v]:
13 self.parent[id_w] = id_v14 else:
15 self.parent[id_v] = id_w16 if self.rank[id v] == self.rank[id w]:
17 self.rank[id w] + = 118 self.components -= 1
19
20 # connected, count und find wie bei QuickUnion
```
### Zweite Verbesserung

### Pfadkompression

- ▶ Idee: Hänge in find alle traversierten Knoten direkt an die Wurzel um
- ▶ Wir aktualisieren die Höhe des Baumes bei der Pfadkompression nicht.
	- ▶ Wert von rank kann von tatsächlicher Höhe abweichen.
	- $\triangleright$  Deshalb heisst er auch Rang (rank) statt Höhe.

### Ranked-Quick-Union-Algorithmus mit Pfadkompression

```
1 class RankedQuickUnionWithPathCompression:
2 def __init_(self, no_nodes):
3 self.parent = list(range(no_nodes))
4 self.components = no_nodes
5 \text{self}.\text{rank} = [0] * \text{no}.\text{nodes} \neq [0, \ldots, 0]6
7 def find(self, v):
8 if self.parent[v] == v:
9 return v
10 root = self.find(self.parent[v])11 self.parent[v] = root12 return root
13
14 # connected, count und union wie bei RankedQuickUnion
```
### Diskussion

- ▶ Mit allen Verbesserungen erreichen wir beinahe konstante amortisierte Kosten für alle Operationen
- ▶ Genauer: [Tarjan 1975]
	- ▶ m Aufrufe von find bei n Objekten (und höchstens  $n 1$ Aufrufe von union, die zwei Komponenten vereinigen)
	- $\triangleright$   $O(m\alpha(m, n))$  Arrayzugriffe
	- $\triangleright$   $\alpha$  ist Umkehrfunktion einer Variante der Ackermann-Funktion
	- ▶ In der Praxis ist  $\alpha(m, n) \leq 3$ .
- ▶ Trotzdem: es kann keinen Union-Find-Algorithmus geben, der lineare Zeit garantieren kann.

(unter " Cell-Probe"-Berechnungsmodell)

## Vergleich mit explorationsbasiertem Verfahren

- ▶ Kapitel C2: Algorithmus ConnectedComponents, der auf Graphenexploration basiert
- ▶ Nach der Vorberechnung kosten Anfragen nur konstante Zeit.
- ▶ In der Praxis ist Union-Find meist schneller, da der Graph für viele Zwecke nicht vollständig aufgebaut werden muss.
- ▶ Ist der Graph schon aufgebaut, kann Graphenexploration besser sein.
- ▶ Weiterer Vorteil von Union-Find
	- ▶ Online-Verfahren
	- ▶ problemloses Hinzufügen weiterer Kanten

# <span id="page-16-0"></span>C3.2 [Zusammenhangskomponenten](#page-16-0) und [Aquivalenzklassen](#page-16-0) ¨

## Wiederholung: Zusammenhangskomponenten

### Ungerichteter Graph

 $\triangleright$  Zwei Knoten u und v sind genau dann in der gleichen Zusammenhangskomponente, wenn es einen Pfad zwischen u und v gibt (= Knoten u und v verbunden sind).

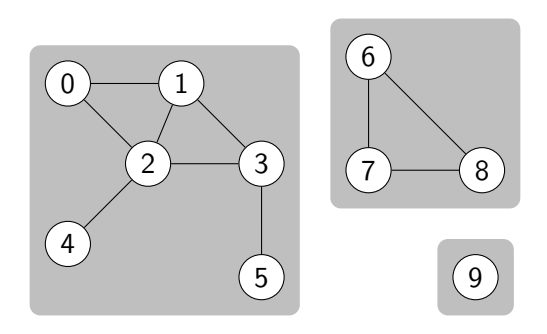

## Zusammenhangskomponenten: Eigenschaften

### ▶ Die Zusammenhangskomponenten definieren eine Partition der Knoten:

- ▶ Jeder Knoten ist in einer Zusammenhangskomponente.
- ▶ Kein Knoten ist in mehr als einer Zusammenhangskomponente.
- ▶ " ist verbunden mit" ist Äquivalenzrelation
	- ▶ reflexiv: Jeder Knoten ist mit sich selbst verbunden.
	- $\triangleright$  symmetrisch: Ist u mit v verbunden, dann ist v mit u verbunden.
	- **Example 1** transitiv: Ist u mit v verbunden und v mit w verbunden. dann ist u mit w verbunden.

### Partition allgemein

### Definition (Partition)

Eine Partition einer endlichen Menge M ist eine Menge P nicht-leerer Teilmengen von M, so dass

 $\triangleright$  jedes Element von M in einer Menge in P vorkommt:  $\bigcup_{\mathcal{S} \in P} \mathcal{S} = \mathcal{M}$ , und

 $\triangleright$  die Mengen in P paarweise disjunkt sind:  $S \cap S' = \emptyset$  für  $S, S' \in P$  mit  $S \neq S'$ .

Die Mengen in P heissen Blöcke.

 $M = \{e_1, \ldots, e_5\}$ 

 $P_1 = \{\{e_1, e_4\}, \{e_3\}, \{e_2, e_5\}\}\$ ist eine Partition von M.

 $\blacktriangleright$   $P_2 = \{\{e_1, e_4, e_5\}, \{e_3\}\}\$ ist keine Partition von M.

- $\blacktriangleright$   $P_3 = \{\{e_1, e_4, e_5\}, \{e_3\}, \{e_2, e_5\}\}\$ ist keine Partition von *M*.
- $\blacktriangleright$   $P_4 = \{\{e_1\}, \{e_2\}, \{e_3\}, \{e_4\}, \{e_5\}\}\$ ist eine Partition von M.

## Aquivalenzrelation allgemein

### Definition (Aquivalenzrelation)

Eine  $\ddot{A}$ quivalenzrelation auf einer Menge M ist eine symmetrische, transitive und reflexive Relation  $R \subseteq M \times M$ . Wir schreiben  $a \sim b$  für  $(a, b) \in R$  und sagen a ist äquivalent zu b.

- ▶ symmetrisch:  $a \sim b$  impliziert  $b \sim a$
- ▶ transitiv:  $a \sim b$  und  $b \sim c$  impliziert  $a \sim c$
- ▶ reflexiv: für alle  $e \in M$ :  $e \sim e$

## Aquivalenzklassen ¨

### Definition (Äquivalenzklassen)

Sei  $R$  eine Aquivalenzrelation auf der Menge  $M$ . Die Aquivalenzklasse von  $a \in M$  ist die Menge

$$
[a]=\{b\in M\mid a\sim b\}.
$$

- $\triangleright$  Die Menge aller Äquivalenzklassen ist eine Partition von M.
- ▶ Umgekehrt:

Für Partition P definiere  $R = \{(x, y) | \exists B \in P : x, y \in B\}$ (also  $x \sim y$  genau dann, wenn x und y im gleichen Block). Dann ist  $R$  eine Aquivalenzrelation.

▶ Können Partitionen als Äquivalenzklassen betrachten und umgekehrt.

## <span id="page-22-0"></span>Union-Find und Aquivalenzen

- $\triangleright$  Gegeben: endliche Menge M, Sequenz s von Äquivalenzen  $a \sim b$  über M
- ▶ Fasse Äquivalenzen als Kanten in Graphen mit Knotenmenge M auf.
- ▶ Die Zusammenhangskomponenten entsprechen den Äquivalenzklassen der feinsten Äquivalenzrelation, die alle Aquivalenzen aus s enthält.
	- ▶ keine "unnötigen" Äquivalenzen

Wir können die Union-Find-Datenstruktur zur Bestimmung der Äquivalenzklassen verwenden.